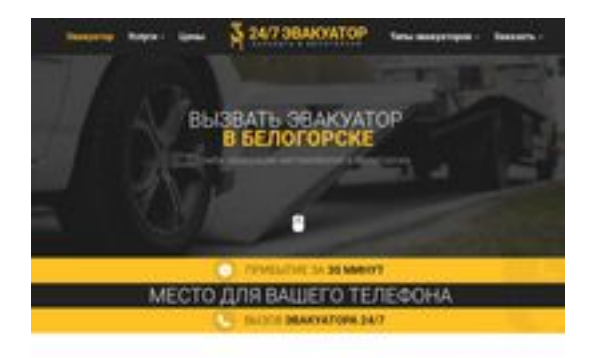

### **Evaluation du site belogorsk.glavtrak.ru**

Généré le 11 Avril 2021 08:41

**Le score est de 62/100**

**BRAY** pagepeeker

### **Optimisation du contenu**

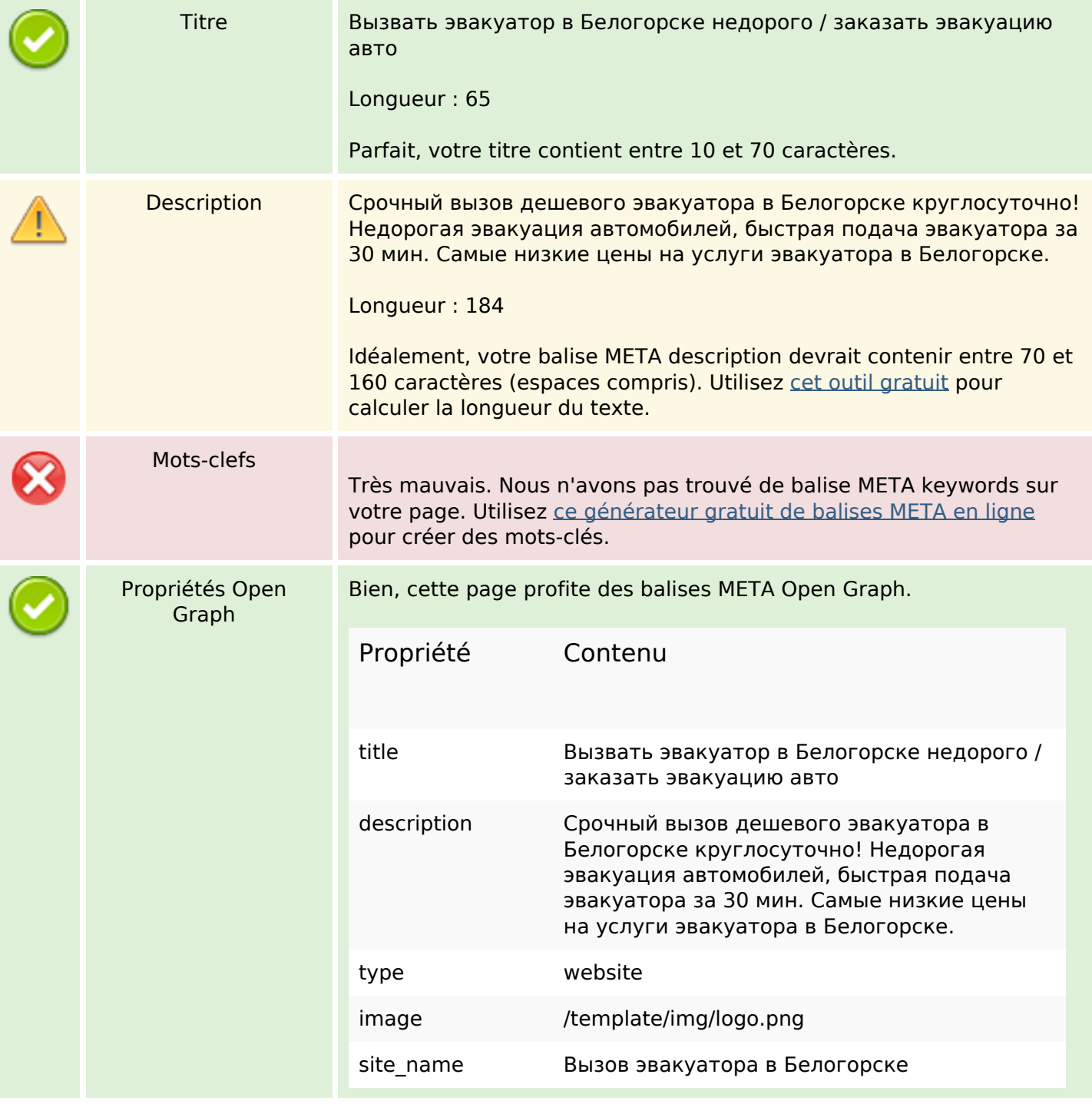

## **Optimisation du contenu**

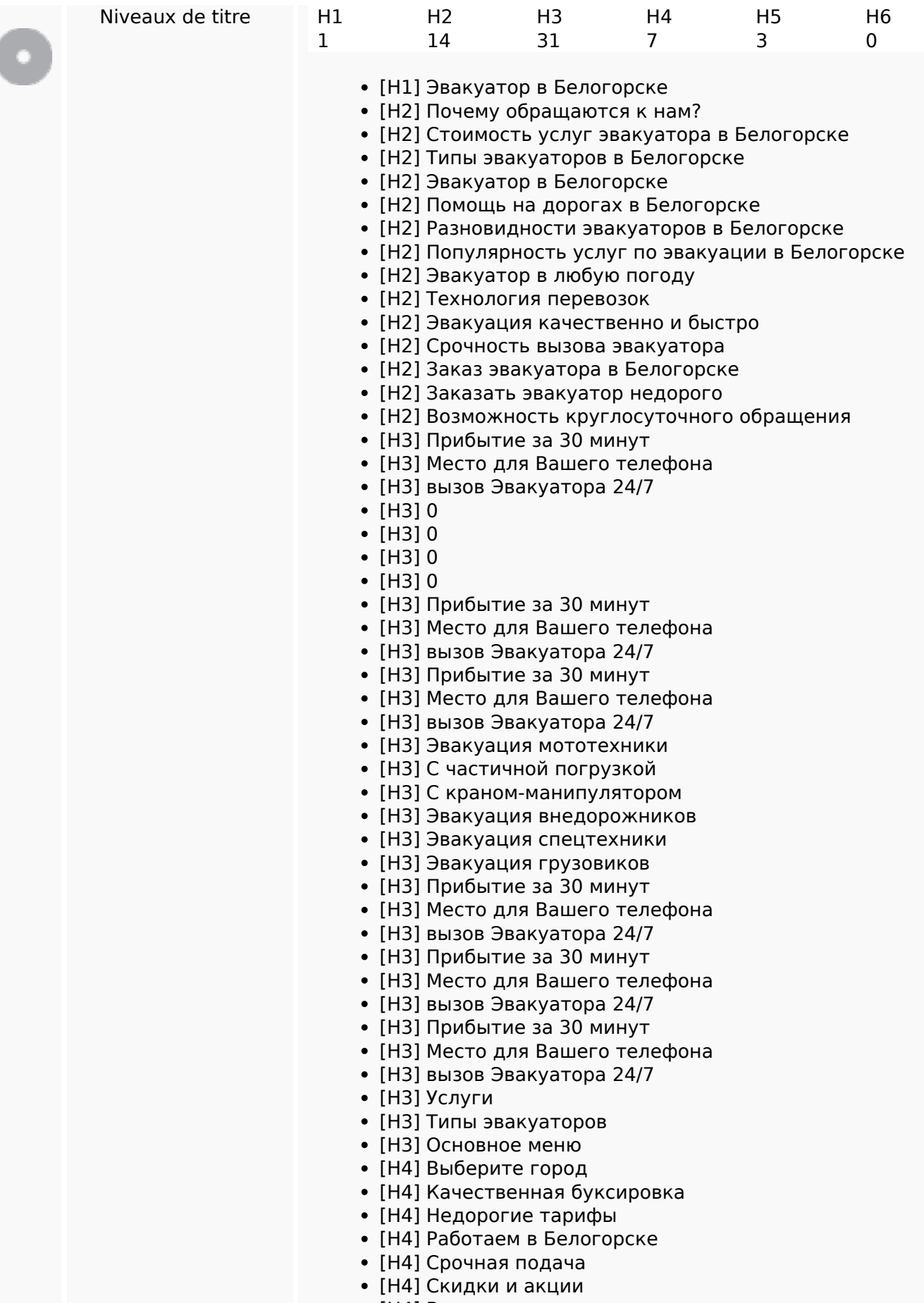

[H4] Весь спектр услуг

## **Optimisation du contenu**

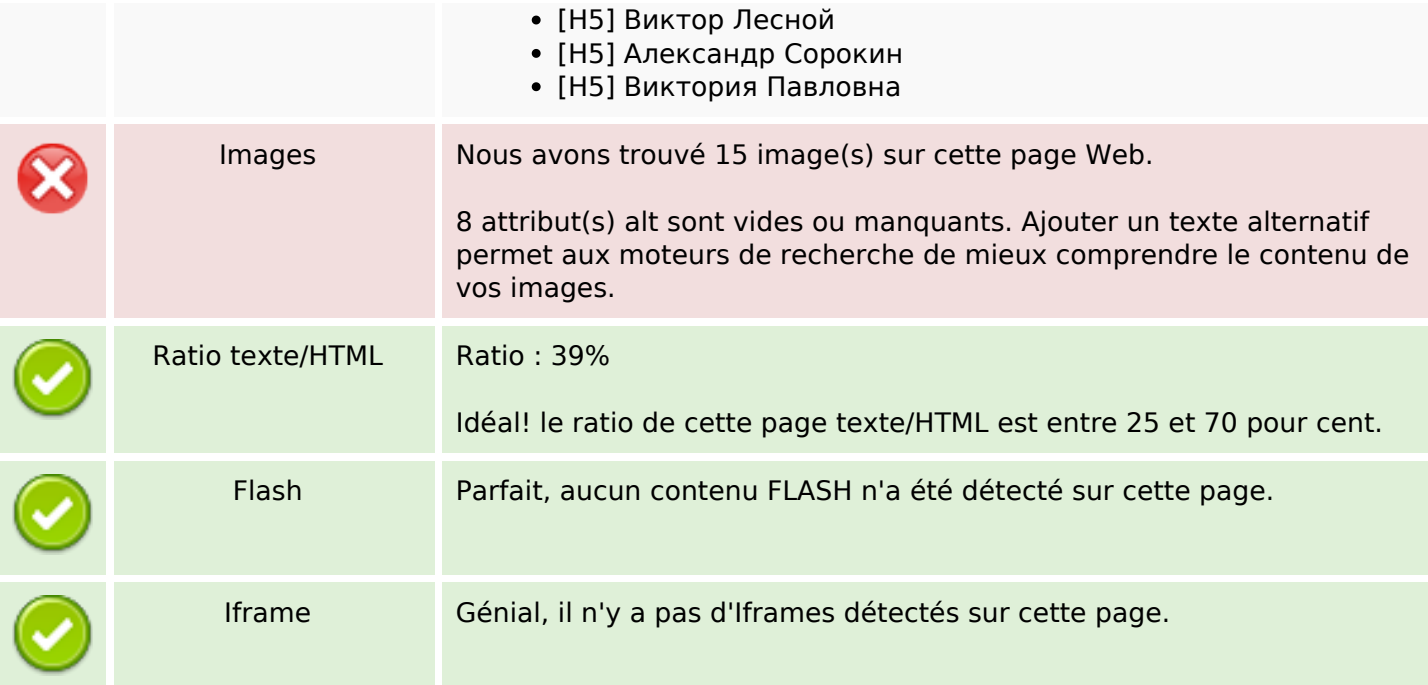

### **Liens**

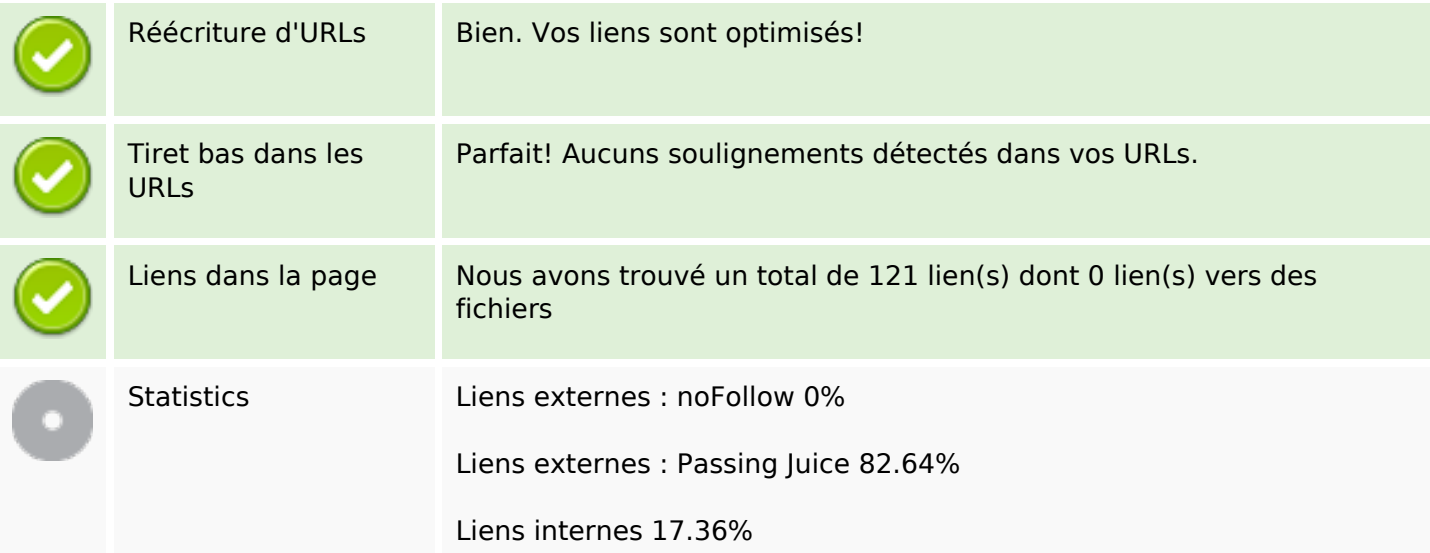

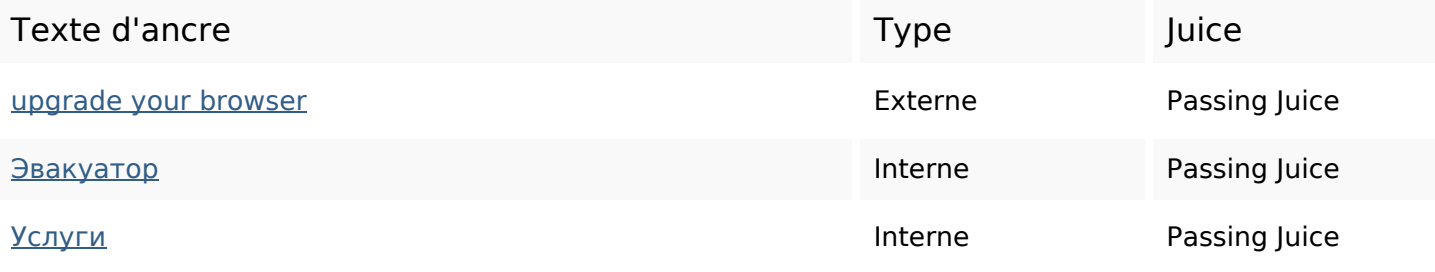

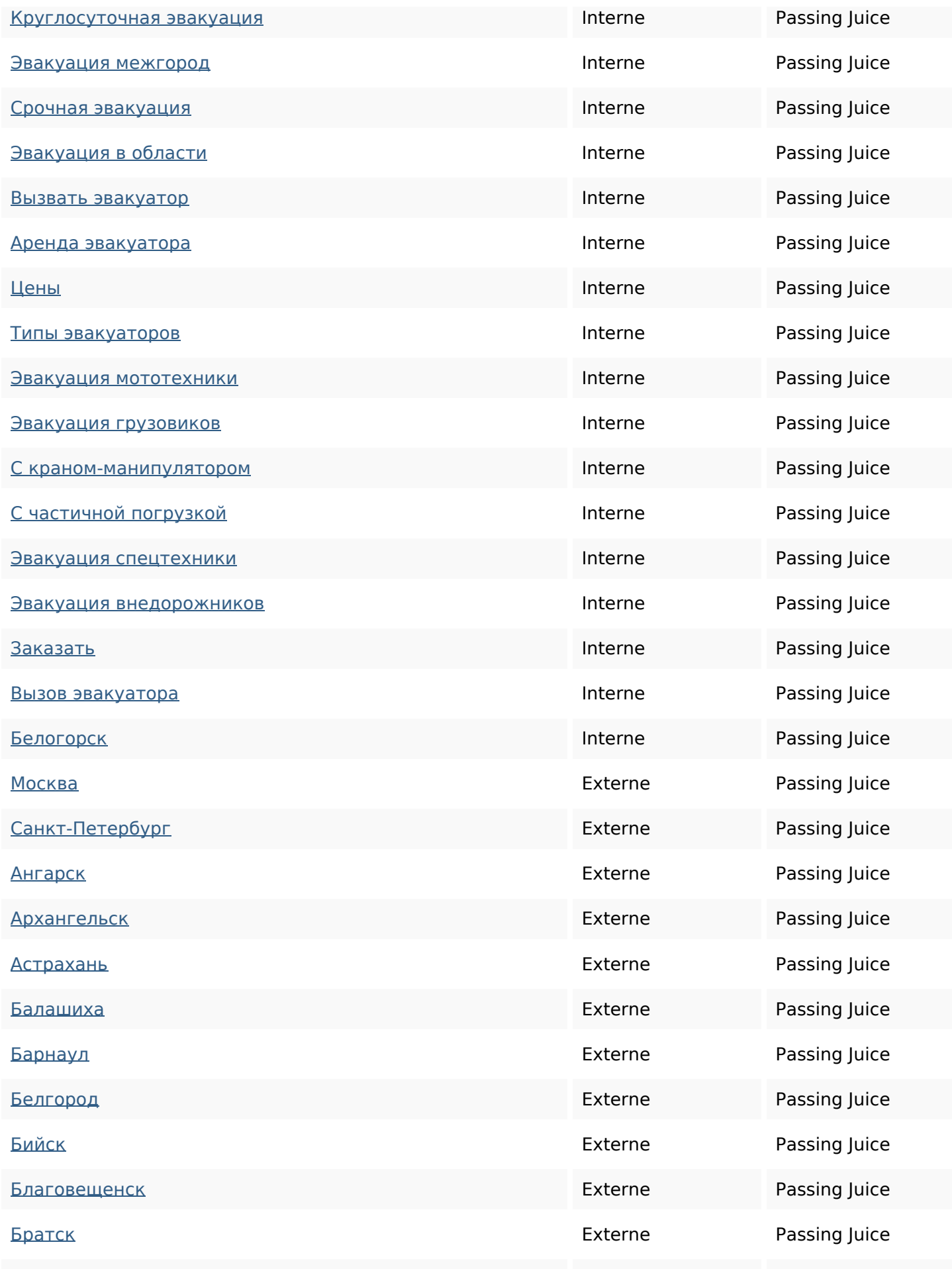

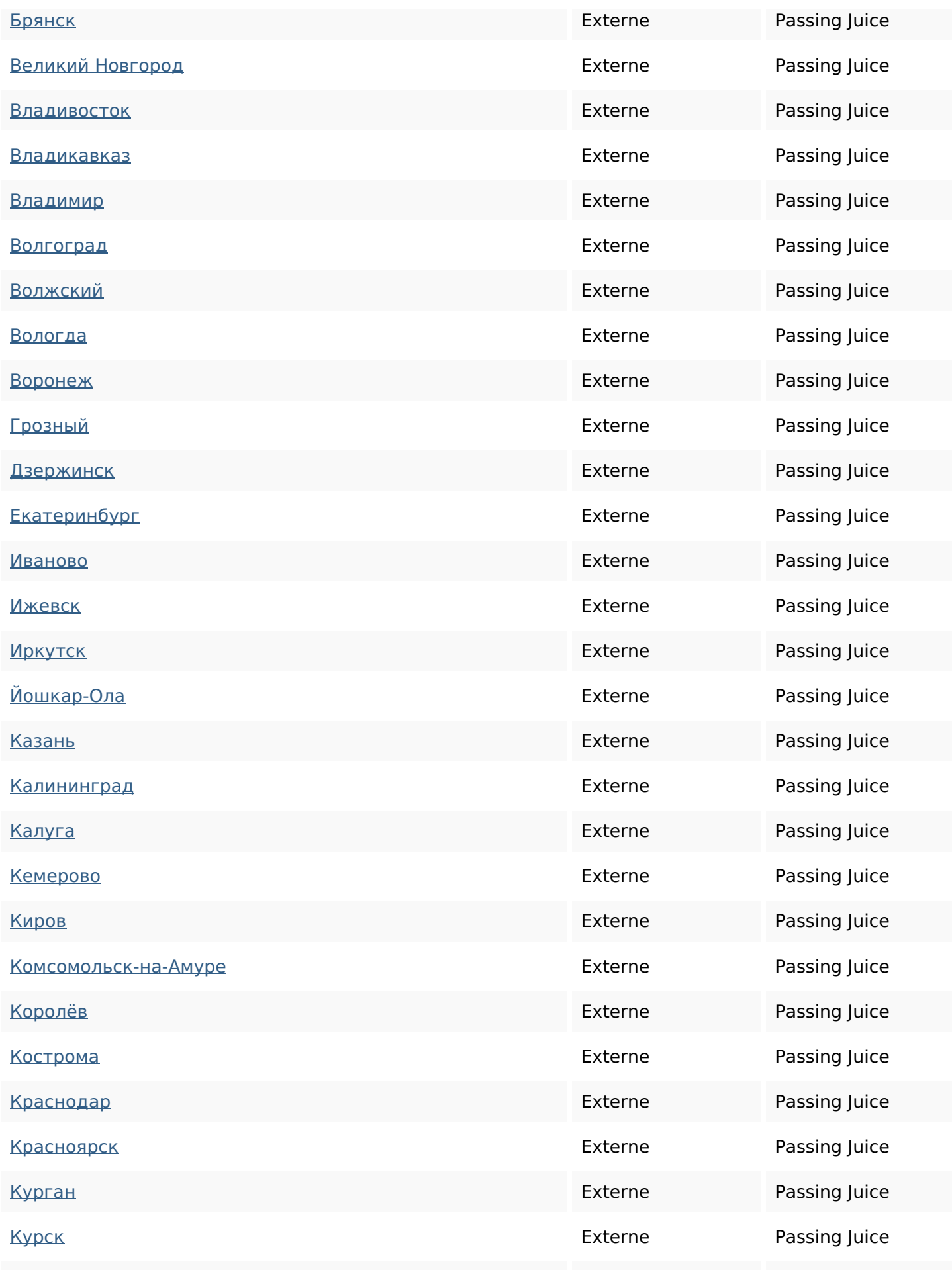

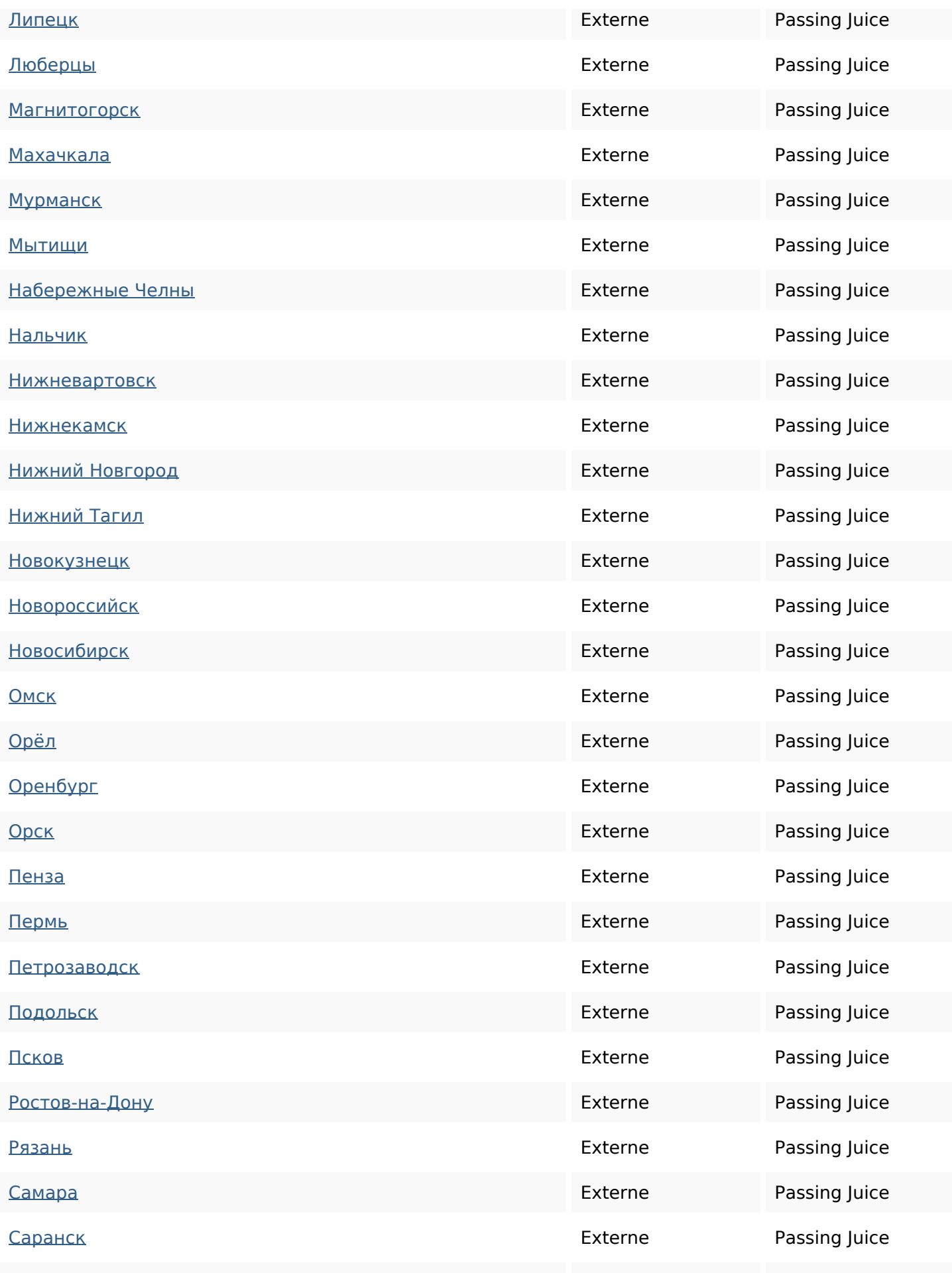

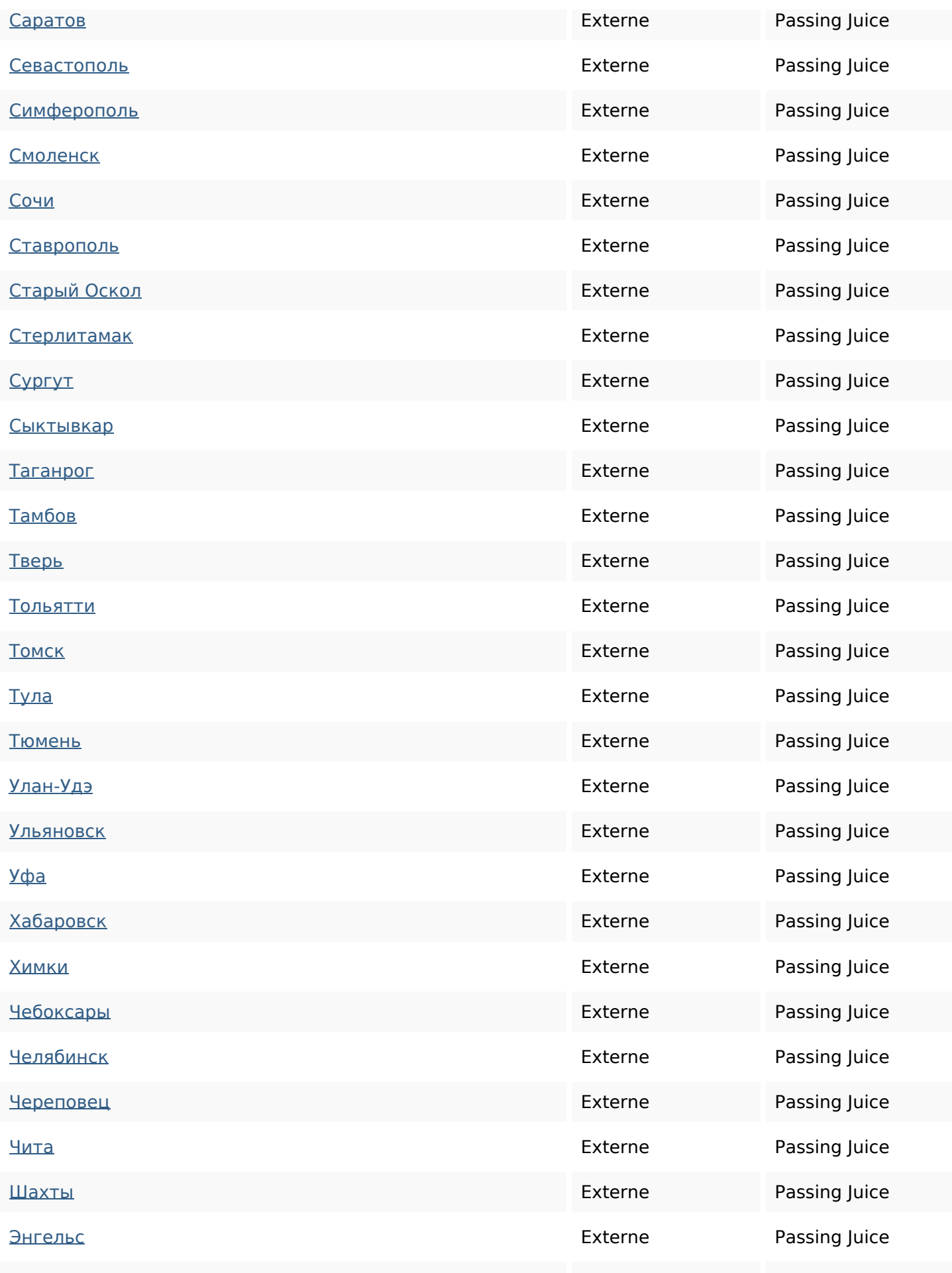

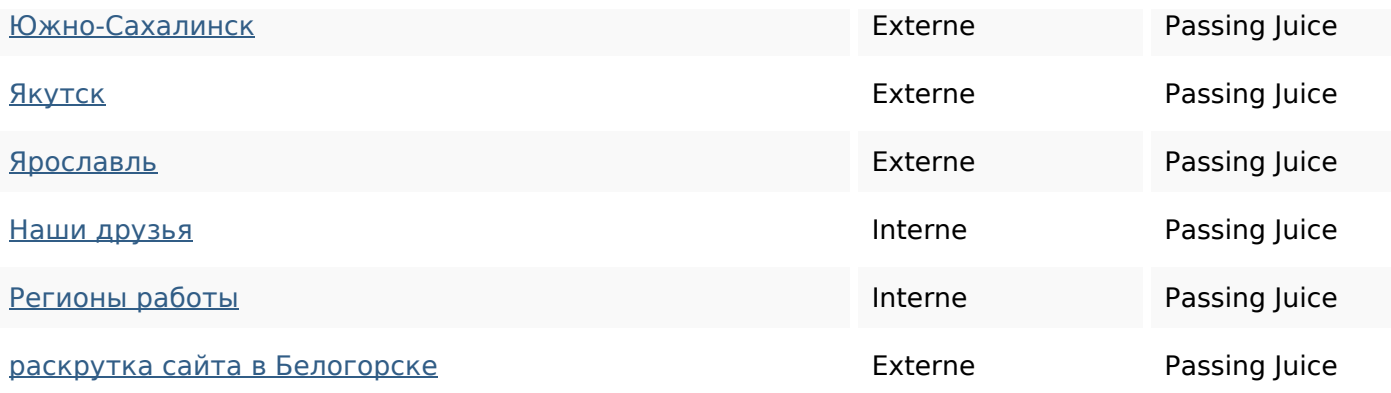

#### **Mots-clefs**

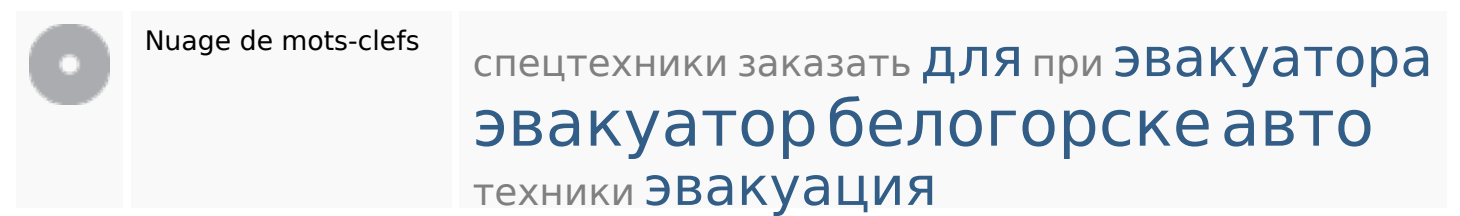

#### **Cohérence des mots-clefs**

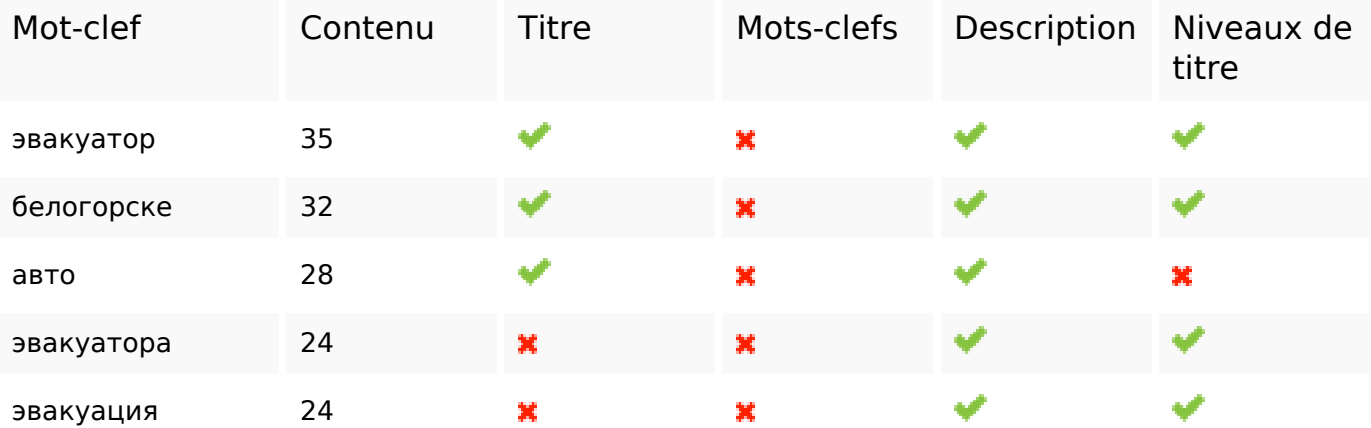

#### **Ergonomie**

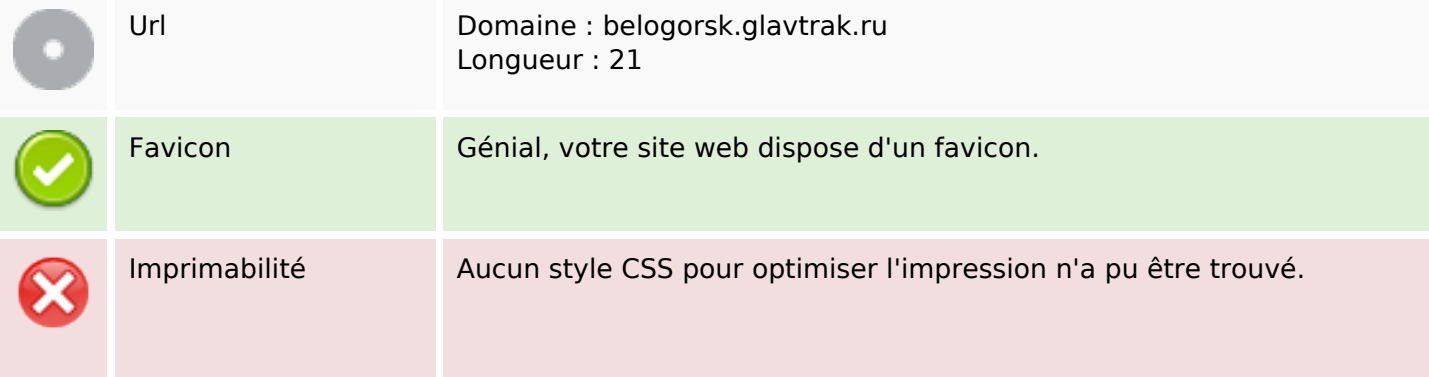

## **Ergonomie**

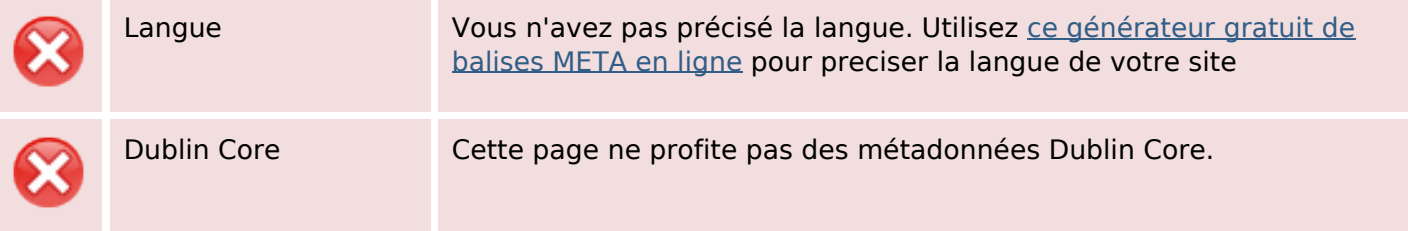

### **Document**

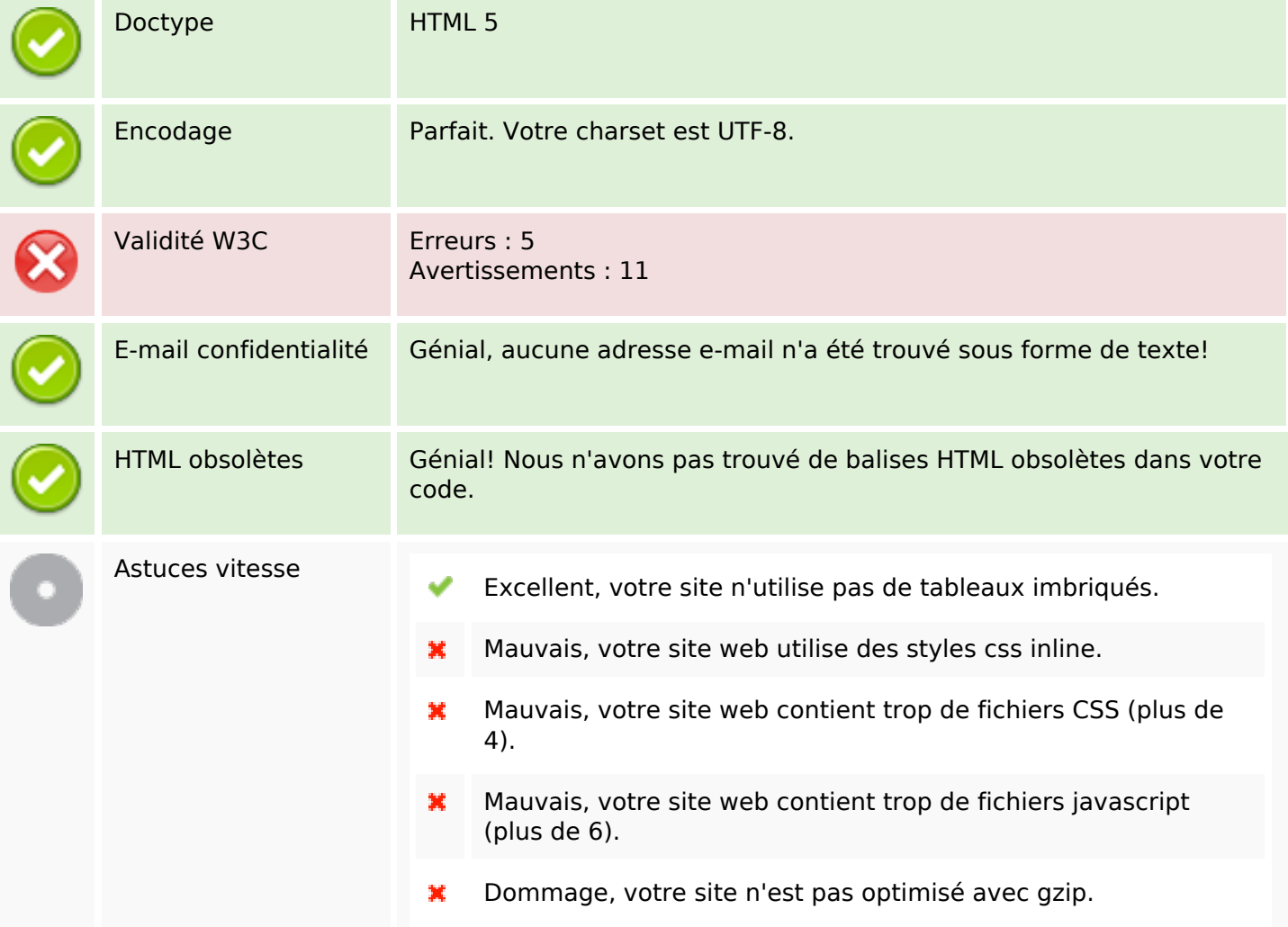

### **Mobile**

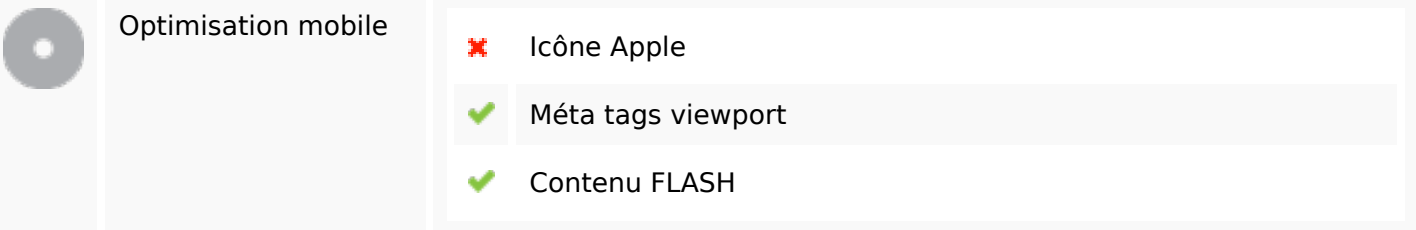

### **Mobile**

# **Optimisation**

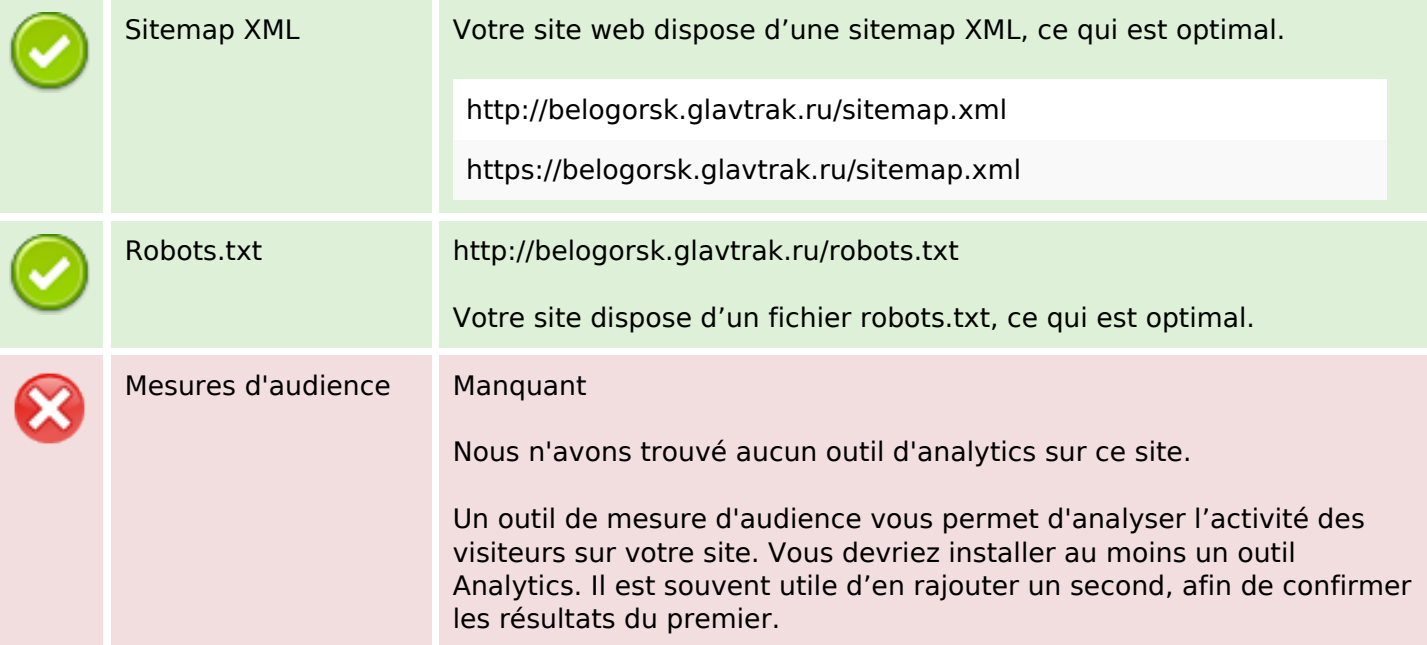